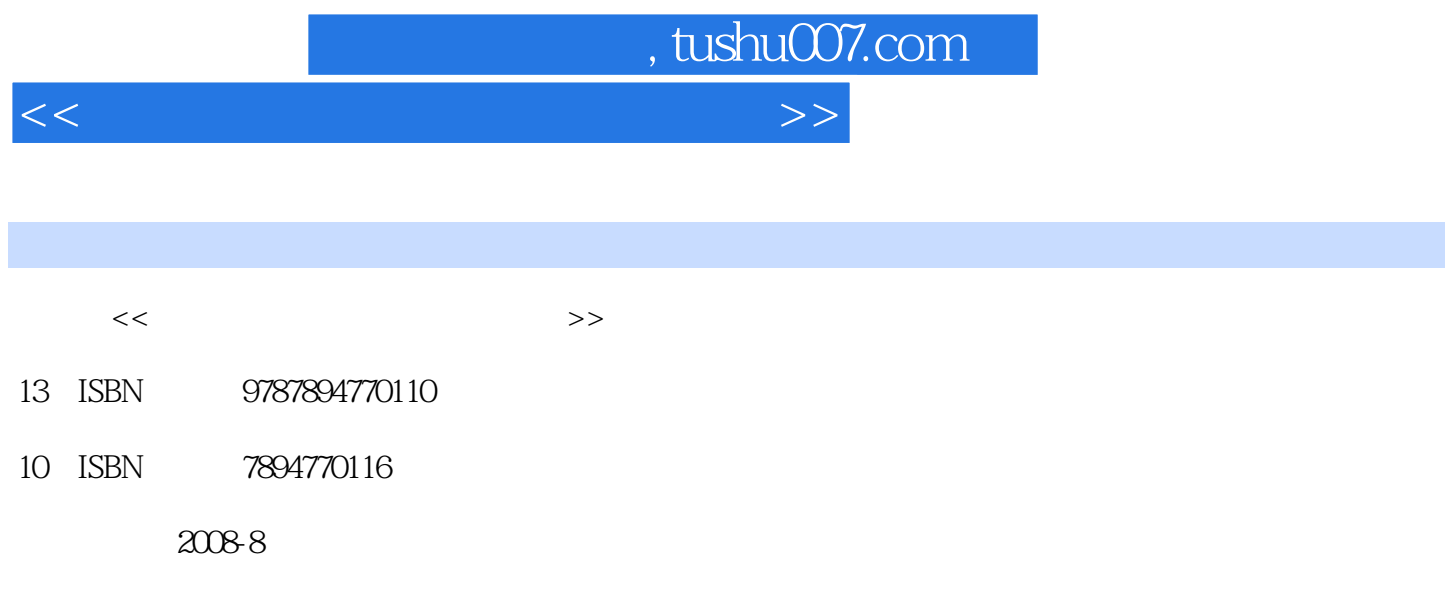

页数:296

PDF

更多资源请访问:http://www.tushu007.com

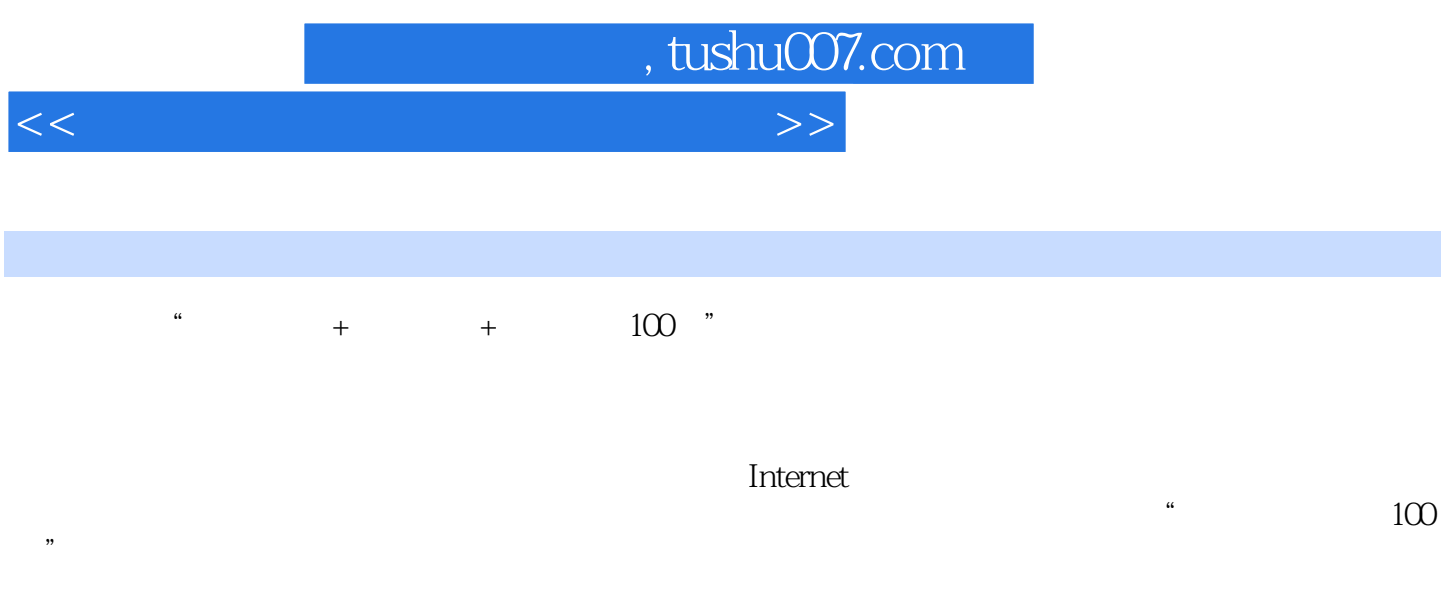

 $100$  "

 $,$  tushu007.com

<<电脑办公应用完美自学百分百>>

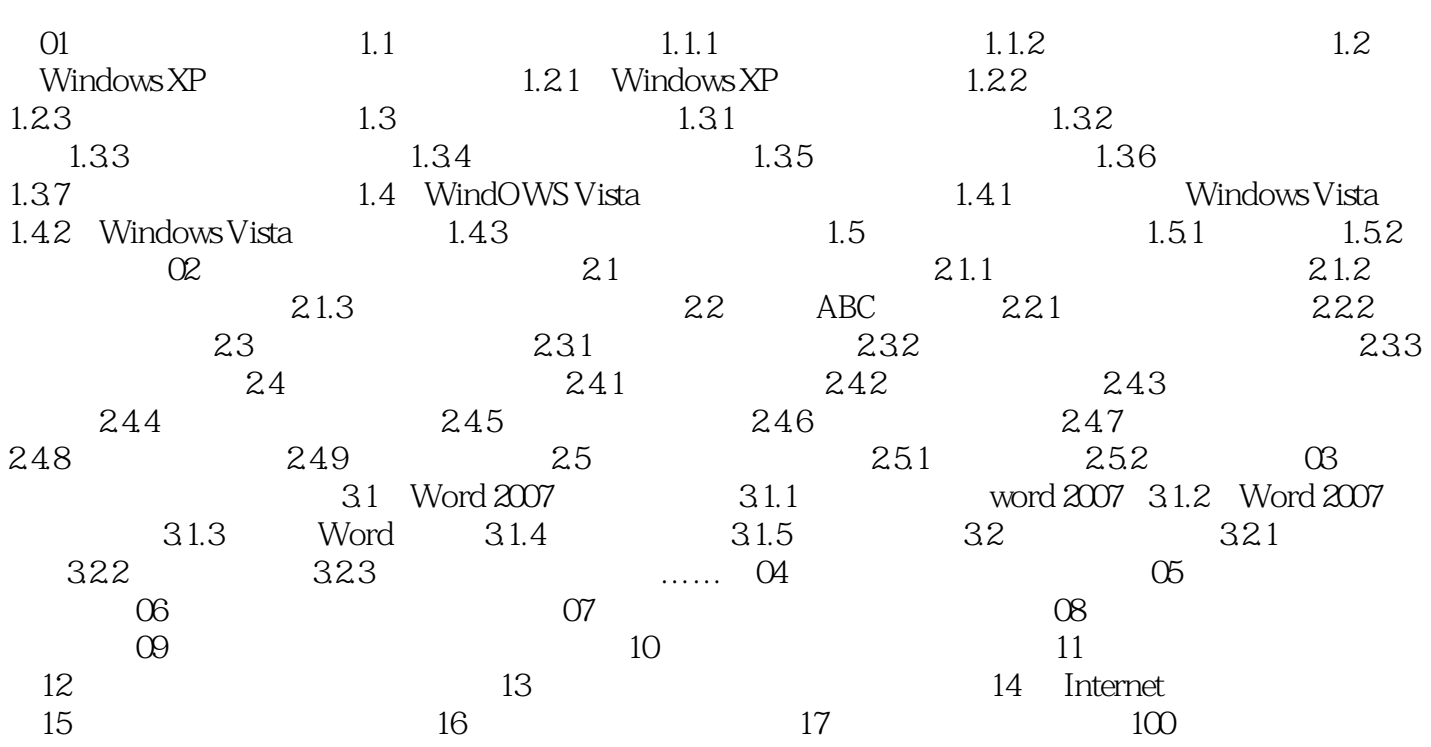

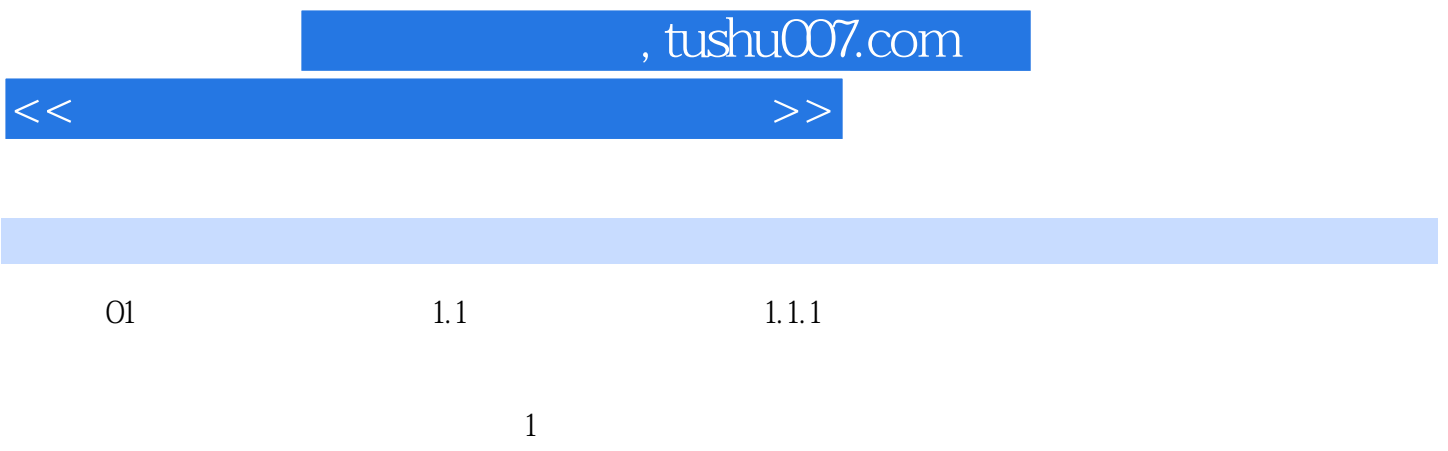

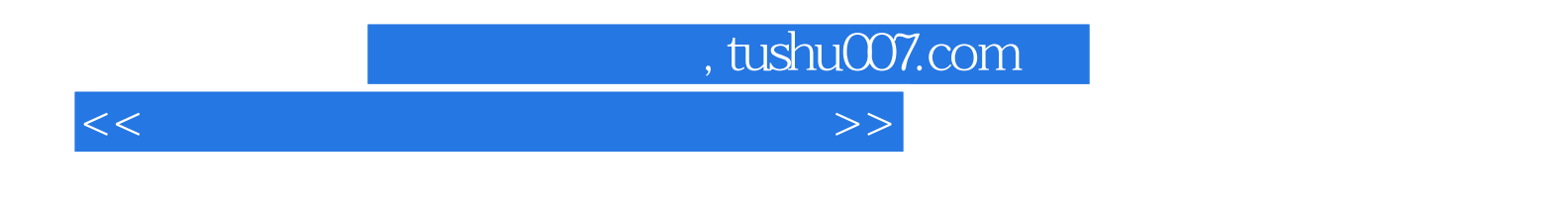

 $100$  "

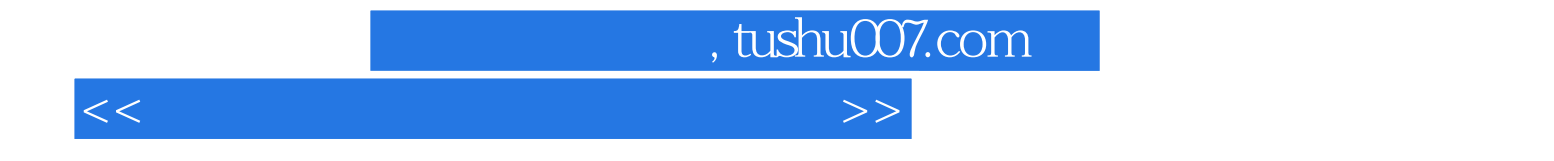

本站所提供下载的PDF图书仅提供预览和简介,请支持正版图书。

更多资源请访问:http://www.tushu007.com